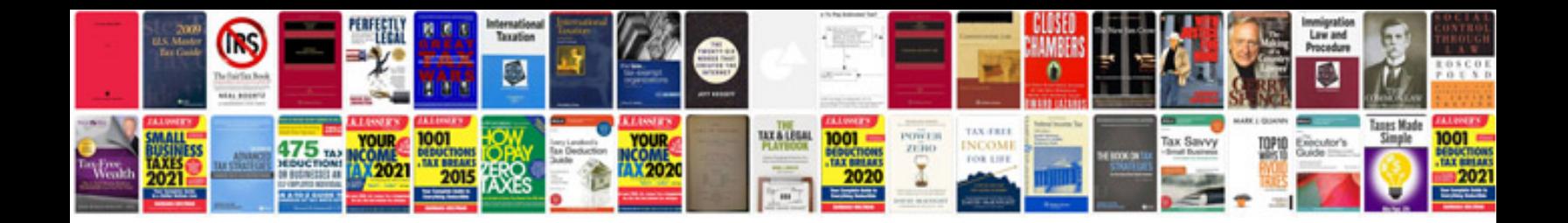

**Saturn vue manual**

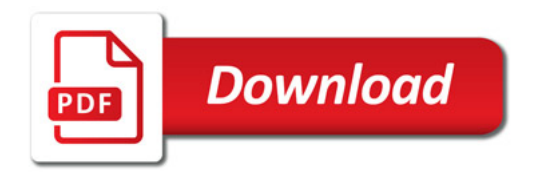

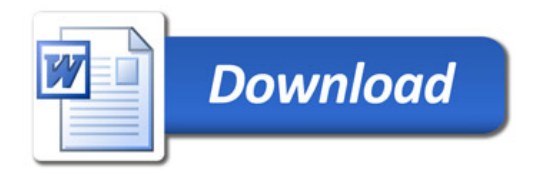